# Photoshop Cc 2015 Update Download HOT!

Cracking Adobe Photoshop is not as straightforward as installing it. It requires a few steps to bypass the security measures that are in place. First, you must obtain a cracked version of the software from a trusted source. Once you have downloaded the cracked version, you need to disable all security measures, such as antivirus and firewall protection. After this, you must open the crack file and follow the instructions on how to patch the software. Once the patching process is complete, the software is cracked and ready to use.

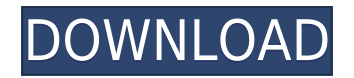

If you want to use both Apple and Photoshop, the new version of Adobe Creative Cloud can offer you some very interesting benefits. The new selection tool in Photoshop and the new layer styles allows you to create complex graphics and design with much more ease, so you can create, edit, retouch and finish a variety of graphics very quickly. While staying on top of new features and regular updates, Photoshop will continue to deliver an elegant design experience that pairs with the tools you need and the great work inspired by your creativity. With the new Adobe Ink Sketch Capsule, you can take inspiration from your pen and ink techniques to create captivating work on your iPad with the confidence of a real Photoshop brush. Over time, the Review panel can add important markup, so the page you're viewing is continuously informed. Just keep the Define Selection button pressed while you work. When no selection is defined, the ruler at the top of the Review panel is hidden. You can copy files to smartphones and tablets, and manage them on you desktop or laptop. You can also get the latest version of Photoshop directly on the Web at Adobe CC. The demo mode is free, as well as the cloud storage plans that help you move on and off the Internet. One of the most stunning new features in Photoshop CC is the **Livestream** feature, which lets the user start a live video editing session on their desktop, and have an iOS device with the app view it on their iPad or iPhone (in addition to cutting and pasting while browsing). While this isn't perfect, and as the reviewer points out likely to be \"of limited use to the average photographer,\" it is an excellent option.

## **Download Adobe Photoshop CC 2018 Version 19Serial Number [Win/Mac] {{ Latest }} 2023**

#### **Add text**

If you wanted to add a caption to your picture, then type it in using the 'text tool'. After you have added the text, it will automatically be added to your picture and positioned at the top left corner.

### **Export**

The 'export' option is great for a variety of platforms. If this is your first time making your work public, then you could take a sneak peek at the different channels that it offers and determine which one best suited for your needs. **What It Does:** One of the reason why journalists are doing better. Anyone can edit your photos with this software, whether you are a beginner or a professional. Here are three useful options that you can use it for: **Remove the background:** You can use this to remove unwanted parts, like an unwanted tree or an entrance area. The tool uses its background to help you vanish parts of your image. **Use a filter you'd like to apply:** You can use your choices like 'vivid' or 'gloomy' to apply a certain effect to your pictures. This is a popular option if you're new to photo editing; however, some experts might decline from choosing this option because it might change the original look and feel of your photos. **Fit a ratio:** This lets you change the size of your photo without messing up its look. You can easily scale or resize your picture, and this will leave the overall look of your photos intact. e3d0a04c9c

## **Download free Adobe Photoshop CC 2018 Version 19Full Product Key [Win/Mac] [32|64bit] 2023**

Your Own Lightroom Free-form photo editing was the inspiration for the introduction of new adjustments brushes in Photoshop originally. Now, CS-21 gives Photoshop users the ability to more flexibly adjust their background with adjustments tools that can be applied in layers. The layer capability gives you more ways to add effects without risking pen lift or accidentally changing the composition of a photo. You can crop photos and apply effects or remove objects, like the eye of a character. You can also move and morph photos to create new images. Then, you can immediately apply the new adjustment layer to move it around, cut and paste it, change its color, or even change its style. **Measure and Mask Photos** Now, you get real-time measurements for the size of photos, direct from Photoshop, and you can adjust the focus area as you work. With the direct measurement, you can drag in real time to measure any object in the photo. Lens distortion is correct in real time when measuring photos with distortion like you see in the world around us. You can easily mask out and then measure the subject, like a car, for example. It allows you to scale up or down and to view the IRIS on a mask. Release 12 of the world's leading digital imaging and image editing software, Photoshop, features a dramatic new user experience, unprecedented innovation in enhanced performance and a new powerful creative canvas. Adobe irons out the wrinkles in Photoshop, delivering advances for desktop and web editing and a new "Share for Review" experience that seamlessly complements the emerging world of digital collaboration. Release 12 also adds powerful new features powered by Adobe Sensei, the company's artificial intelligence technology, including enhancements to the selection tools, Smart Paths and intelligent focus point detection.

imagenomic portraiture photoshop cc 2015 free download photoshop cc 2015 download ita crack mac photoshop download gratis 2015 download photoshop cc 2015 jalan tikus download photoshop cs6 2016 photoshop cs6 2016 free download photoshop elements 2016 download adobe photoshop elements 2016 download adobe photoshop cc 2016 free download filehippo adobe photoshop cc 2016 free download softonic

Adobe Photoshop CS6: One of the major new features of Photoshop CS6 is the introduction of layers. Photoshop layers simply mean placing images onto a physical window. You can insert more than one layer to protect parts of your photo or piece of artwork. A basic tool to protect the parts of your photo, but you can also protect parts of your photo and composite photographs with layers. Layers can be inserted, adjusted, moved, merged, and even deleted. You can even create animations with these layers. Photoshop CS5 did not seem to have layers, and this was a major addition. Adobe has just released Photoshop 36 – an update to the original Photoshop, which was first released in 1990. The is just the second series release since 1983, when Adobe created Photoshop 1.0. Since then, the software has evolved into one of the best in the industry, with many of the major industry-leading image editing tools, from photo retouching to image compositing. The original Photoshop was an enormous technical feat from its time, and Photoshop 36 keeps this tradition alive by adding performance updates, standard image formats support and even a new video editing tool. In December 2014, Adobe Creative Cloud was formally introduced to the world, allowing users to purchase subscriptions directly within the company website rather than having to sign up through third-party aggregators. Creative Cloud is a response to Google Docs and Microsoft Office , two of

the dominant providers at the time.

Adobe released 2014 as the first complete update of Photoshop to support the new Adobe Direct X 12, freeing them from needing to use old legacy graphic card to link their software to modern Graphic Cards. Despite the new API of Direct X, they kept the old legacy API feature support such as TIFF, JPEG, and ICC profiles for old Legacy Legacy specification.Safari and Internet Explorer browsers still don't support Direct X 12. Chrome, Firefox, and Opera do. DirectX 12 supports all the things that Direct X 11 can do, but Direct X 12 builds on Direct X 11 to provide much more advanced features for image editing. Direct X 12 also supports UYVY, Y'CbCr, and Y'CbCr 4:4:4. It also has faster rendering speed for pipelines, faster text rendering, and hardware-accelerated compositing, including path and deform mask operations. Within a couple of months, Direct X 12 will be available. There are no flash content streaming capabilities or video resizing in Direct X 12. There are a couple of features that will be deprecated in Direct X 12. Those are the GLSL based shaders and tiling for geometry, they will remain in Direct X 11, which means that Mac's users will still have access to GLSL, but to get to the Flash player you will need to use HTML5. So, whenever anyone asks me "Isn't everything rolling over?" I always say "Whoa! What?" Because despite predictions of doom, the truth is that 2020 is going to be one of the best years in digital media. If you're ready for it, then you're ready for anything at all. And so, what are you waiting for? Hit the road and fly for the horizon. Fantastic!

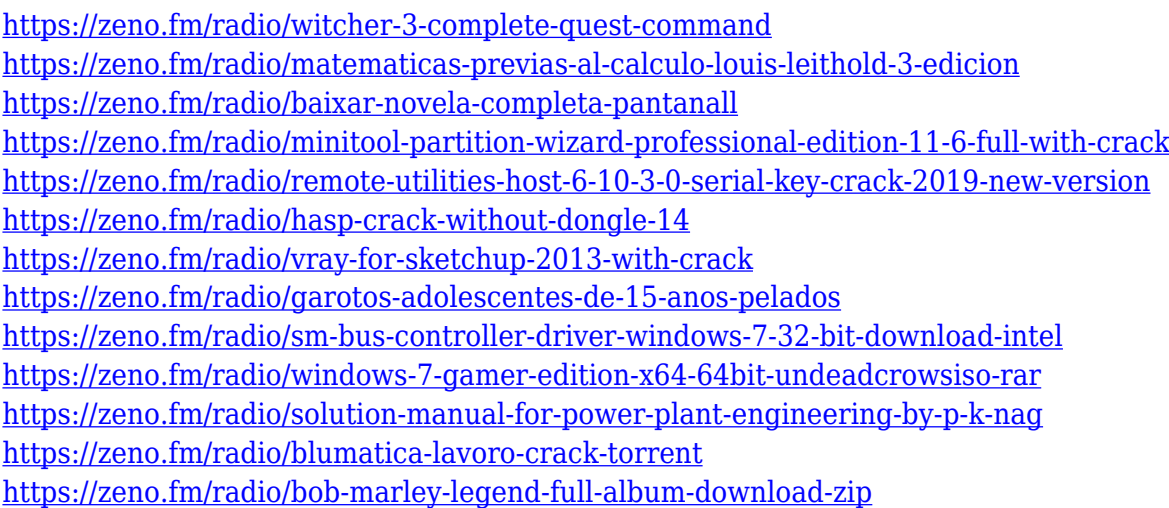

A very useful feature that is included in Adobe Photoshop is **Stroke & Patches**. You can apply a wide range of pre-selected features, including gradients, bevels, drop shadows, borders, and blur effects, to an image or to any existing selection. Adobe has been teasing a new version of Adobe **Kraftware** , the 3D collection. Today they've released **Kraftware Kairos** (version 1.5). This is the first of two special releases where the creative team will bring new styles and additional features to the program. Headed by a talented Belgian team, this is bringing a set of new features and styles. Adobe Photoshop is best suited for designers and graphic designers, who require an upright yet incredibly intuitive and simple user interface. With the new update, the work space in Photoshop is now designed with an Action Bar, right above the stack. This gives you the ability to add, organize, and instantaneously apply pixel-level actions by dragging it out from the bar. This is one of the best, and most loved features of Photoshop in recent years. This feature has been adopted by Photoshop users worldwide since its first introduction, and has been back-to-back upgraded as other features are added to the product. This feature, called "Live Trace" allows you to trace your hand onto a JPEG or TIFF image in order to access the same pixels in more than one document simultaneously. So, it's like having a double-sided feature in Photoshop. The Live Trace feature is popular among professionals for its accurate output.

[https://www.mein-hechtsheim.de/advert/download-adobe-photoshop-2021-version-22-2-license-key-w](https://www.mein-hechtsheim.de/advert/download-adobe-photoshop-2021-version-22-2-license-key-win-mac-2023/) [in-mac-2023/](https://www.mein-hechtsheim.de/advert/download-adobe-photoshop-2021-version-22-2-license-key-win-mac-2023/) <https://ultimatetimeout.com/adobe-photoshop-cs5-brushes-free-download-hot/> <https://elektrobest.de/wp-content/uploads/2023/01/janyker.pdf> [https://shahjalalproperty.com/wp-content/uploads/2023/01/Download-Photoshop-Cs3-Portable-Jalanti](https://shahjalalproperty.com/wp-content/uploads/2023/01/Download-Photoshop-Cs3-Portable-Jalantikus-NEW.pdf) [kus-NEW.pdf](https://shahjalalproperty.com/wp-content/uploads/2023/01/Download-Photoshop-Cs3-Portable-Jalantikus-NEW.pdf) <https://www.webcard.irish/adobe-photoshop-cs3-keygen-full-version-for-windows-2022/> <https://shofaronlinestore.org/wp-content/uploads/2023/01/chagert.pdf> <https://www.parsilandtv.com/wp-content/uploads/2023/01/briyvon.pdf> [https://weihnachts-lichter.de/wp-content/uploads/2023/01/Photoshop-Cs5-German-Language-Pack-Do](https://weihnachts-lichter.de/wp-content/uploads/2023/01/Photoshop-Cs5-German-Language-Pack-Download-EXCLUSIVE.pdf) [wnload-EXCLUSIVE.pdf](https://weihnachts-lichter.de/wp-content/uploads/2023/01/Photoshop-Cs5-German-Language-Pack-Download-EXCLUSIVE.pdf) [http://www.hopeclayburnmusic.com/wp-content/uploads/2023/01/Adobe-Photoshop-Portable-Cs3-Fre](http://www.hopeclayburnmusic.com/wp-content/uploads/2023/01/Adobe-Photoshop-Portable-Cs3-Free-Download-LINK.pdf) [e-Download-LINK.pdf](http://www.hopeclayburnmusic.com/wp-content/uploads/2023/01/Adobe-Photoshop-Portable-Cs3-Free-Download-LINK.pdf) [https://www.imobiliaresalaj.ro/wp-content/uploads/2023/01/Download-free-Adobe-Photoshop-2020-ve](https://www.imobiliaresalaj.ro/wp-content/uploads/2023/01/Download-free-Adobe-Photoshop-2020-version-21-Serial-Number-Full-Torrent-X64-2022.pdf) [rsion-21-Serial-Number-Full-Torrent-X64-2022.pdf](https://www.imobiliaresalaj.ro/wp-content/uploads/2023/01/Download-free-Adobe-Photoshop-2020-version-21-Serial-Number-Full-Torrent-X64-2022.pdf) <https://curriculocerto.com/photoshop-2022-activation-code-keygen-x32-64-2022/> <https://www.myfreearticledirectory.com/wp-content/uploads/2023/01/reywend.pdf> [https://mypaygroup.com/wp-content/uploads/2023/01/Photoshop-2022-Version-232-Full-Version-Crac](https://mypaygroup.com/wp-content/uploads/2023/01/Photoshop-2022-Version-232-Full-Version-Crack-For-PC-3264bit-latest-updaTe-2022.pdf) [k-For-PC-3264bit-latest-updaTe-2022.pdf](https://mypaygroup.com/wp-content/uploads/2023/01/Photoshop-2022-Version-232-Full-Version-Crack-For-PC-3264bit-latest-updaTe-2022.pdf) https://lookingforlilith.org/adobe-photoshop-cs-8-0-free-download-for-windows-7-\_exclusive\_/ <http://efekt-metal.pl/?p=1> [http://climabuild.com/download-free-adobe-photoshop-2021-version-22-4-1-license-key-full-crack-late](http://climabuild.com/download-free-adobe-photoshop-2021-version-22-4-1-license-key-full-crack-latest-update-2023/) [st-update-2023/](http://climabuild.com/download-free-adobe-photoshop-2021-version-22-4-1-license-key-full-crack-latest-update-2023/) <https://www.ocacp.com/wp-content/uploads/2023/01/patrsant.pdf> https://groottravel.com/ $\Box$  $\Box$ /photoshop-cc-2015-download-with-serial-key-license-key-full-64-bits-up [dated-2022/](https://groottravel.com/ดูดวง/photoshop-cc-2015-download-with-serial-key-license-key-full-64-bits-updated-2022/) <https://dreamlandit.com/wp-content/uploads/2023/01/furmwyn.pdf> [https://www.rueami.com/2023/01/01/download-free-photoshop-2021-version-22-1-1-with-full-keygen](https://www.rueami.com/2023/01/01/download-free-photoshop-2021-version-22-1-1-with-full-keygen-updated-2022/)[updated-2022/](https://www.rueami.com/2023/01/01/download-free-photoshop-2021-version-22-1-1-with-full-keygen-updated-2022/) <https://webflow-converter.ru/adobe-photoshop-cs-8-english-download-upd/> [https://autodohoang.com/photoshop-software-free-download-for-windows-8-1-64-bit-full-version-work](https://autodohoang.com/photoshop-software-free-download-for-windows-8-1-64-bit-full-version-work/) [/](https://autodohoang.com/photoshop-software-free-download-for-windows-8-1-64-bit-full-version-work/) [https://tourismcenter.ge/wp-content/uploads/2023/01/Adobe-Photoshop-70-Free-Download-For-Linux](https://tourismcenter.ge/wp-content/uploads/2023/01/Adobe-Photoshop-70-Free-Download-For-Linux-PORTABLE.pdf) [-PORTABLE.pdf](https://tourismcenter.ge/wp-content/uploads/2023/01/Adobe-Photoshop-70-Free-Download-For-Linux-PORTABLE.pdf) <https://www.creativeheart-travel.com/adobe-photoshop-11-0-free-download-better/> <https://lmb364.n3cdn1.secureserver.net/wp-content/uploads/2023/01/shanine.pdf?time=1672622988> [https://mindfullymending.com/wp-content/uploads/2023/01/Adobe-Photoshop-2021-Version-225-Activ](https://mindfullymending.com/wp-content/uploads/2023/01/Adobe-Photoshop-2021-Version-225-Activation-Code-With-Keygen-Product-Key-Full-For-Mac-and-.pdf) [ation-Code-With-Keygen-Product-Key-Full-For-Mac-and-.pdf](https://mindfullymending.com/wp-content/uploads/2023/01/Adobe-Photoshop-2021-Version-225-Activation-Code-With-Keygen-Product-Key-Full-For-Mac-and-.pdf) <https://theserviceconnect.com/download-photoshop-mobile-better/> [https://qeezi.com/advert/download-adobe-photoshop-cc-2014-full-version-crack-for-mac-and-windows](https://qeezi.com/advert/download-adobe-photoshop-cc-2014-full-version-crack-for-mac-and-windows-2023/) [-2023/](https://qeezi.com/advert/download-adobe-photoshop-cc-2014-full-version-crack-for-mac-and-windows-2023/) <https://danagroup.in/2023/01/02/adobe-photoshop-cs4-video-tutorials-free-download-extra-quality/> <https://healthyimprovementsforyou.com/adobe-photoshop-download-premium-install/> <https://www.actdiscgolfclub.com/wp-content/uploads/2023/01/chaliza.pdf> <https://ninja-hub.com/photoshop-7-0-free-brushes-free-download-better/>

[https://www.soulfingerproductions.com/wp-content/uploads/2023/01/Download-free-Adobe-Photosho](https://www.soulfingerproductions.com/wp-content/uploads/2023/01/Download-free-Adobe-Photoshop-2022-With-License-Key-With-License-Code-x3264-2022.pdf) [p-2022-With-License-Key-With-License-Code-x3264-2022.pdf](https://www.soulfingerproductions.com/wp-content/uploads/2023/01/Download-free-Adobe-Photoshop-2022-With-License-Key-With-License-Code-x3264-2022.pdf)

[http://www.fiscalsponsor.net/wp-content/uploads/2023/01/Uw-Madison-Download-Photoshop-LINK.p](http://www.fiscalsponsor.net/wp-content/uploads/2023/01/Uw-Madison-Download-Photoshop-LINK.pdf) [df](http://www.fiscalsponsor.net/wp-content/uploads/2023/01/Uw-Madison-Download-Photoshop-LINK.pdf)

[https://www.pedomanindonesia.com/advert/download-free-adobe-photoshop-product-key-full-hot-202](https://www.pedomanindonesia.com/advert/download-free-adobe-photoshop-product-key-full-hot-2022/) [2/](https://www.pedomanindonesia.com/advert/download-free-adobe-photoshop-product-key-full-hot-2022/)

<https://yildizbursa.org/wp-content/uploads/2023/01/protvygn.pdf>

<https://cameroonkaizenawards.com/wp-content/uploads/2023/01/bertfre.pdf>

<https://www.siriusarchitects.com/advert/adobe-photoshop-how-to-download-in-pc-exclusive/>

<http://www.khybersales.com/2023/01/02/adobe-photoshop-7-2-download-for-pc-work/>

[https://superyacht.me/advert/download-free-photoshop-2021-version-22-4-3-license-code-keygen-win](https://superyacht.me/advert/download-free-photoshop-2021-version-22-4-3-license-code-keygen-windows-10-11-hot-2022/) [dows-10-11-hot-2022/](https://superyacht.me/advert/download-free-photoshop-2021-version-22-4-3-license-code-keygen-windows-10-11-hot-2022/)

Adobe Premiere Pro is powerful video editing software that can create amazing content. It is a professional-level video editing application that can be used for both personal work as well as professional video editing. Of course, since it is a professional-level application, it requires a good knowledge of editing. However you can quickly learn and then become an excellent video editor with Premiere Pro. It also allows you to create webVids if you include it as one of the options. Adobe Premiere Pro is a professional-level video editing application that allows you to create videos of different formats, including SxS. It has a feature called Adobe InCopy. Adobe InCopy allows you to create documents without opening other applications. The other applications that you can't open for you are spared from being unduly refreshed. You can import your video files to Adobe InCopy. It allows you to edit your videos before you export them. You can also export your videos to SxS format. Adobe Premiere allows you to use graphics and images to make videos more appealing. To add different effects to videos, Adobe Premiere allows you to import any type of IF file. You can also import photos and graphics. Video editing is a complicated process. It is necessary to know how many changes you need to make and how to slow the video down. The software allows the user to trim the video. There is also a feature called clipping. It allows you to place a portion of the clip that is to be cut. Once you cut the clip, the software can smooth it out.